# WWW.QURANONLINELIBRARY.COM

## الإتقان

في نطق بعض الفاظ القرآن

برواية

حفص بن سليمان

من طريق الشاطبية

إعداد

الدكتور توفيق إبراهيم ضمرة

مدرس التجويد والقراءات في السجد الحسيني الكبير

المجازية القراءات العشر الصغرى والكبرى

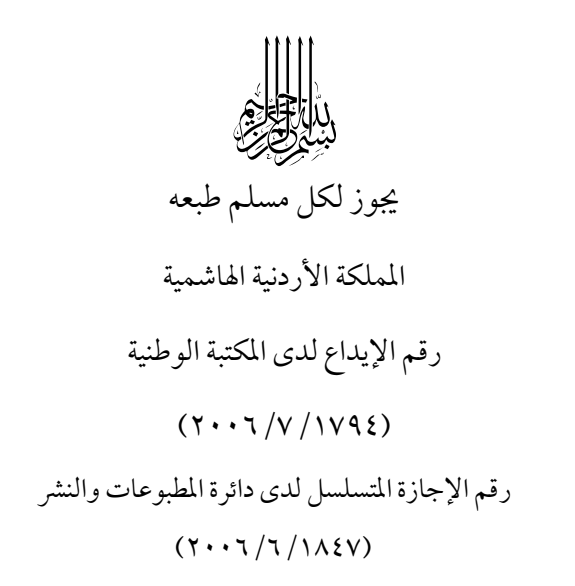

# الإتقان

**ـ2 نطق بعض ألفاظ القرآن** برواية حفص بن سليمان

من طريق الشاطبية

**إعداد** 

الدكتور توفيق إبراهيم ضمرة

مدرس التجويد والقراءات <u>&</u> المسجد الحسيني الكبير

المجاز في القراءات العشر الصغرى والكبرى

(محسد (ء (*إل*او(لدي(لكريين ر کرد.<br>(با<sup>ک</sup>تل م<sub>ن ا</sub>جلسی حرفاً ل*إل ذوج<sub>تًى</sub> لالغاضلة* ( لأنان<sub>ك</sub>الام: ولاط<sub>لابه</sub> والاحزوء ل*أقري قز*لا لالعتل

#### **تقدىم**

الحمد الله رب العالمين، ّنزل القرآن، خلـق الإنـسان، علمه البيان، اصطفى من عبـاده حملـةالقـرآن، قـال في حكــم البيــان: ﴿ ثُمَّ أَوْرَثْنَا ٱلْكِتَبَ ٱلَّذِينَ ٱصْطَفَيْنَا مِنْ عبكادنيا ﴾ [فاط: ٣٢].

وصلى االله على سيد ولـد عـدنان محمـد بـن عبـد االله القائل: « خَيْرُكُمْ مَنْ تَعَلَّمَ القَرْآنُ وَعَلَّمَهُ ».

اللهـم صل عليه وعلى آله وصحبهالـذين نقلـوا لنـا القرآن ومن تبعهم بإحسان .

أما بعد،،

 $\circ$ فإن الإنسان لا يَشْرُفُ إلا بل يَعْرِف، ولا يَفْضُل إلا بل يَعْقِل، ولا يَنْجُب إلا بل يَصْحَب، وخير صاحب في هذا الزمان مقرئ القرآن الذي تتلقى عنه كلام الله تعالى مشافهة، فإذا تعلمتَ منه آية من كتاب الله كانت لك خيرا من ناقة زهراء كوماء، وآيتين خير ً ًا لك من ناقتين، ومن أعدادهن من الإبل. والمعروف أن القرآن لا يؤخذ

ُ إلا بالتلقي، فعن زيد بن ثابتاقال: «القراءة سنٌَّة مُتَّبعةٌ يَأْخُذُهَا الآخِرُ عَن الأَوَل»، وقال العلماء: صفة التلاوة منزلة من عند الله تعالى لقول على حِيْشَن، «إن رسول الله عَلَيُّهُ يأمركم أن تقرؤوا كما علمتم».

واعلم أخي القارئ أن مَن يقرأ القرآن باجتهـاد دون إالرجوع لى العلماء فيلحن فيه لحنا جليـ ً ًا أو خفيـًا فهـو آثم حتى يتلقاهمن أفواه القراء، وله أجران ماداميقـرأ متعلماً ويتتعتع فيه، فإذا تعلم وأتقـن الـتلاوة كـان مـع السفرة الكرامالبررة .

ومن أجل ذلك عُمِلَ هذا الكتيب الذي احتوى عـلى أبرزالكلمات التي يحتاج طالب العلم إلى معرفة وجـوه التلاوة فيها وطرق الوقف عليها أو الابتداء بها. والله نـسأل أن يجعـل هـذا العمـل خالـصاً لو جهـه الكريم وأن ينفع بهالإسلام والمسلمين .

بكرى الطرابي*شي* 

-٦-

# كلمات ينبغي الانتباه لها برواية *حفص عن عاصم من طر*يق ال*ش*اطبية **.**١ **المـد الـمنفصل :** التوسط ٤ حركات وهو المقـدم أو ٥فويق التوسط حركات،مثاله :**﴿** l **﴾** . **.**٢ **المـد الـمتصل:** التوسط ٤ حركات وهـو المقـدم أو ٥فويق التوسط حركات ه،مثال :**﴿** n **﴾** . .٣**﴿**1/4 **﴾** [البقرة٢٣٧:] يجب الانتباه للضادمع التاء، فالضاد لها صفة الاستطالة والتاء مرققة'``.  $\frac{1}{2}$

(١) قال السخاوي تلميذ الشاطبي:كان شـيخنا الـشاطبي يـرى في المـد المتصل والمنفصل لحفص التوسط (٤ حركات)فقط،انظر فتح الوصيد للسخاوي(٣٢٩/١ ) وقال ابن القاصح: وينبغي لمن قـرأمـن طريـق الشاطبية أن يسلك طريق الناظم في مقـدارالمـد.انظـر سراج القـارئ لابن القاصح(ص٥٠)، غيثالنفع للصفاقسي( ٧ص٢ )، مختصربلوغ الأمنية للضباع(ص٤٩)،الوافي في شرح الشاطبية لعبد الفتاح القاضي (ص٦٠)، الإضاءة للضباع (ص٥٨)، إتحاف فـضلاء البـشر للبنـاء (ص٥٣)، البدورالزاهرة للقاضي(ص٢٠)، المزهـر لأحمـد شـكري ( ٨ص٥ )، نهاية القول المفيد لمحمد مكي ( ١ص٥٥ ) ه، داية القـارئ للمرصفي (٢٨٢/١).وفويق التوسط هو من طريق التيسير للداني . (٢) التحديد للداني (ص١٦٣)، الرعاية لمكي (ص١٨٧).

 $-V -$ 

.٤ ﴿Ã] **﴾** البقـرة٢٤٥:] لاحظ السين فوق الصاد، وتقرأ بالسين فقط : **﴿﴾.** ٥ .الياء المتطرفة المحذوفة د سياً كيا في قوله تعالى : ﴿يُحْيِء**وَيُمِيتُ ﴾ [البقرة:٢٥٨] نقف عليها بيائين(يُحَيِء)**. ومثلها**﴿** ` \_ **﴾** أ، و ما في قوله تعـالى ﴿3/4¿﴾ [النساء:١٤٦] فنقف عليها بدون ياء كالرسم (يُؤَتِي)<sup>(٢)</sup>. .٦ **﴿**2 **﴾** [البقرة٢٨٣:]كيفيـة الابتـداء بهـا : في هـذا اللفظ همزتان: همزة وصـل ثـم همـزة قطـع، وحـال البدء بها تكون الهمزة الأولى مضمومة والهمزة الثانية **أْؤتمن**)، َُفتبـدل الهمـزة الـساكنة حـرف مـد ساكنة (**ُ**

ــــــــــــــــــــــــــــــــــ (١) الشاطبية بيت رقم١٤ ٥، تحبير التيسير لابن الجزري ص٣٠٧، سراج القارئ لابن القاصح ص،١٦٣ غيـث النفـع للصفاقـسي ص١٦٨ ، إتحاف فضلاء للبشر للبناء ص٢٠٦ ، البدور الزاهرة للقاضي ص٦٣، المزهر ٢١١، هداية القارئ للمرصفي٢/ ٥٧٧، الوافي للقاضي ١٨٢. (٢) ووقف يعقوب الحضر مي عليها بالياء : (يُؤْت ـ،).

 $-\Lambda$ -

مجانس لحركة الهمزة الأولى (الضم)، فيصبح مد بدل ). ُ يمد بمقدار حركتين حال الابتداء، وتنطق (أوتمن .٧ **﴿** ! " #**﴾** [آل عمـران٢-١:] وصــ ًلاتقـرأ بفـتح الميم، وفي مد ياء ميم وجهان: **الأول**: الإشباع، وهو الوجه المقدم، وعلته الاعتداد بالأصل وهو السكون . **والثاني**: القصر، وعلته الاعتـداد بالحركـة العارضـة (الفتحة) فيرجع للأصل وهو المد الطبيعي . **.**٨ **﴿** ; : **﴾** [النـساء٤٦:] يلاحظ تشديد الياءثـم الإقلاب .

ــــــــــــــــــــــــــــــــــ (١) هداية القارئ ج٢ ص،٥٧٠ الطرازات المعلمة للأزهري ص،١٩٣ الإجابات الواضحات للحفيان ص،٢٨٦نهاية القـول المفيـد لمحمـد مكيص،١٦٢حق التلاوةص،١٣٨جهد المقل للمرعشيص٢٢١ . (٢) إتحاف فضلاء البشر للدمياطي ص،٢١٨ النشر في القراءاتالعـشر لابن الجزري ج ص١ ،٢٨٠ شرح طيبـة النـشر لأحمـد ابـن الجـزري ص،٧٦ شرح طيبةالنشر للنويري ج ص١ ١١٤ .

 $-9-$ 

٩. ﴿ وَلَأَضِلَّنَّهُمْ وَلَأُمِّيَنَّهُمْ وَلَأَمُرَنَّهُمْ فَلَيُبَيِّكُنَّ ﴾ [النساء١١٩:] النون المشددة حرف غنة يغن بمقدار حركتين. .١٠ **﴿** ? < **﴾** [النـــساء١٧٦:] حكمهـــما حـــال الوصل: التقـى حرفـان سـاكنان، الأول حـرفمـد يحذفعلى هذا النحو «**كان َت اثنتين**» . ولاحظ كـسر النـون الـساكنة: **﴿** ( ) **﴾** لالتقـاء الساكنين . وحال البدء بـ(أَمْرُؤُلْ) نبدأ بــهمزة مكـسورة (إِمْرُؤُلْ) ونلاحظ ضم الراء . **إذا التقى ساكنان في كلمتين فإذا كان الحرف الأول**  أ<sup>ــ</sup> حرف مد: فإننا نحذفه ، مثـل: ﴿فَلَهُمَا ٱلثُّلُثَانِ ﴾

[النساء١٧٦:] .

 $-1$ 

**ب- : ميم جمع** مفإننا هنض ،مثـل: ﴿ÉÈ﴾ [ االم ئدة٢٣:] . **ج-** واو الجماعة اللينة: فإننا نـضمها، مثـل: ﴿ h اَلزَّكَوْةَ ﴾[البقرة:٢٧٧].<br>**د**– النون في (من) الجارة: نفتحها، مثل: ﴿مِّنَ اللَّهِ ﴾. ه- ياء الإضافة: فإننا نفتحها، مثـل: ﴿**نِعَ**مَىَ}أَلَّتِيَ﴾، إلا في كلمــــة واحــــدة هــــي: ﴿عَهْدِي ٱلظَّٰلِمِينَ ﴾ [البقرة:١٢٤] فإن حفصاً سَكْنَ ياء الإضافة فيها. **و-** بقيةالحروف فإننا نكسره لا،مث : ﴿ % \$ ﴾ . .١١ **﴿** p] **﴾** المائ ــدة٢٨:] الطــاء ســـاكنة والتـــاء ،متحركة متجانسان صغير وحكمهالإدغامالنـاقص بحيث تبقى صفة الإطباق في الطاء، ومثلها: (أَحَطتُ ، فَرَّطتُ ، فَرَّطتُمْ ) <sup>(()</sup> .

ــــــــــــــــــــــــــــــــــ (١) المنح الفكرية ص٣٣ ، التحديدص١٠١ ، الرعايةص،٢٠٠ جهـد المقل ص١٨٩.

-١١-

.١٢ في قول االله تعالى :**﴿**¶ **﴾** [المائـدة١٠٧:] ننتبـه إلى سكون الواو وفتحاللام والياء . **.**١٣**﴿**, **﴾** [الأنعام،١٤٣: ١٤٤]، يسمى مد فرق وفي همزة الوصل وجهان : **الأول** : الإبدال مع الإشباع: وهو الوجه المقدم - وهـو ممد لاز كلمي مثقل يمد بمقدار ت٦ . حركا **الثـاني:** : التـسهيل تـسهيل الهمـزة الثانيـةبـين الألـف والهمزة (s .( .١٤ **﴿** i] **﴾** الأعراف١٨:] تلاحظ الهمزة المضمومة، وفي الواو مد بدل .

ــــــــــــــــــــــــــــــــــ (١) حــرزالأمــاني بي ـت١٩٢ ، سراج القــارئص٦٦ ، غيــثالنفــع ص٢١٩ ، التيــسيرص١٢٢ ، وقــال ابــن الجــزريفي النــشر ج١ ص:٢٩٣واجمعوا على تليين همزة الوصل وعدم حذفها واختلفـوا في كيفية ذلك فمنهم من أبدلها ألفًا خالصة، قال الداني هـذا قـول أكثـر النحويين،وبه قرأ الدني على طاهر بن غلبون، وقال آخرون تسهل بين بين ، وقال الداني في الجامع: والوجهان جيدان .

 $-11$ -

.١٥ **﴿**»¬**﴾** [الأعـراف٢٠:] فيهـا يمـد تمكـين و مـد ينبمقدار حركت . **.**١٦] **﴾** ? **﴿** الأعــــراف٦٩:] تقــــرأ بالــــسين : **﴿ ﴾**. ١٧ .**﴿**Í] **﴾**الأعـراف١٧٠:] يلاحـظ فـتحالمـيم وتشديد السين مكسورة . .١٨ **﴿**̄±°**﴾** [الأعــراف١٧٦:] ال ءثــ ،ا ذوالــ ال متجانسان صغير وحكمهالإدغامالكامل . .١٩ **﴿** # " ! **﴾** [الأعـــراف١٩٦:] المــدفي «" » وقفًا: مد تمكين يمد بمقدار حركتين . ــــــــــــــــــــــــــــــــــ

(١) الشاطبية بيت،٥١٥ التيسيرص،٨١ سراج القـارئلابـن القاصـح ص١٦٣ ، غيث النفع للصفاقـسيص ٢٢٥، إتحـاف فـضلاء البـشر ٢البناء ص٠٦ ، البدور الزاهرة للقاضي ص ١٤٥، ٢المزهـر ص١١ ، هدايةالقارئ للمرصفي ج٢ص٥٧٧ . (٢) سراج القارئص،٢٣١ غيثالنفعص،٢٣٠ التيسيرص١١٤ . (٣ ) حرزالأماني بيت،٢٨٤ صغيثالنفع ،٢٣٠ التيسيرص،٤٤ النشر ج٢ص١١ ، البدورالزاهرةص١٥٥ .

 $-11 -$ 

٢٠ . وصل آخرالأنفـال مـع أول التوبـة : ﴿ÖÕÔ ×ÙØ & ' % \$ #! " ( ) **﴾**[الأنفـــال٧٥: ـة، التوبـ ١:] ثلاثـــة أوجـــة بالترتيب : أ . ( الوقف، مع التنفس .) ب. السكت، ( تبلا نفس .) ويجوزمع ٍّكل منهما القصر والتوسـط والإشـباع مـع السكون المحض والإشمام، والقصرمـع الـر َّ وم؛ فهـذه أربعة عشر وج ًها . ج.الوصل،مع ،الإقلاب وهو الوجهالخامسعشر . وجميع هذه الأوجهبلابسملة . .٢١ **﴿** < = > ; **﴾** [التوب ـة٣:] همــزة قطـع مفتوحة وليستمد بدل .

ــــــــــــــــــــــــــــــــــ (١) غيث النفع ص،٢٣٦ مختصربلوغ الأمنيةص٣١ ، البـدورالزاهـرة ص١٦٤ .

 $-1\xi-$ 

.٢٢ ﴿ X W V] ﴾ التوبة٣:] يلاحظ أ- حذف حرفالمدفي(W (وص ًلا . ب - ترقيق اللام وكسرالهاءفي لفظالجلالة . .٢٣ الوقـف عـلى كلمـة**﴿**> **﴾** [يـونس٣٥:] وحيـثما وردت، قلقلةكبرى .

- .٢٤ **﴿**L] **﴾** يونس٣٥:] نلاحظ فتحالياء وكسرالهـاء وتشديد الدال المكسوره - وأصلها يهتدي فـسكنت التاء وأدغمت في الدال وكـسرت الهـاء تخلـصًامـن التقاء الساكنين<sup>(١)</sup>.
- .٢٥ **﴿**K] **﴾** يــــونس،٥١: ٩١]في همــــزة الوصــــل وجهان :
- ــــــــــــــــــــــــــــــــــ (١) سراج القارئص،٢٤٤ غيثالنفعص،٢٤١ النشر لابـن الجـزري ج٢ص٢١٢ ، ٢المزهرص٩٨ . (٢) تحبير التيسيرص،٤٠٠ إتحاف فضلاءالبشرص٧١ ، الأوجهالمقدمة في الأداء لابن يالوشةص٢٠٠ مع النجومالطوالع .

-١٥-

**الأول** : الإبدال مع الإشـباع: وهـو الوجـه المقـدم - وهو مد لازم كلمي مخفف، ويسمى مد فرق. **الثاني:**تسهيل همزة الوصل بين الهمزة والألف(s( .٢٦ **﴿** y] **﴾** يونس٥٩: ] ، [ النمل : ٥٩] في همـزة الوصـل وجهان: كما في رقم ( ١٣ ). ٢٧. ﴿مُجَرِّرُهَا﴾ [مود:٤١]'': تمال فتحة الـراء مـا بـين الفتحـة والكـسرة، وتمـال الألف التي بعدها بين الألف والياء . .٢٨**﴿** y x]**﴾** هود٤٢:]الباء مع الميم متجانسان صغير وحكمه الإدغام الكامل مع الغنة <sup>(٢)</sup> .  $\frac{1}{2}$ (١) حـرزالأمـاني بيـت،٧٥٧ تحبـير التيـسيرص٢٤١ ، سراج القـارئ ص١١٠ ، البدورالزاهرةص،١٩١ المزهرص١٤٤ . (٢)حــرزالأمــاني بيـت،٢٤٨ تحبــير التيـسيرص٢٣٦ ، غيــثالنفــع ص،٣٧١ البدورالزاهرةص،١٩١ المزهرص،١٣٦ ٢النشر ١٠/ .

-١٦-

.٢٩ **﴿** ] **﴾**: يوسف ١١] فيها وجهان : **أ- الاختلاس أو الإخفاء وهو المقدم** ( : َتأ َم ْ ـنُـنَـا ) وهو النطق بثلثي ضمةالنون الأولى المـضمومة ويذهبالثلث . **ب-الإشمام:**إدغامالنونالأولىفيالثانية(متماثلـين كبير)معالإشارةبالشفتينعلىشكلالضمعند النطقبالنون .

ــــــــــــــــــــــــــــــــــ ّ ٢٢ (١) حرزالأماني بيت ٧٧٣ ،قال النحاس في الرسالةالغراءص :فيها الروم فقط إذلميذكر في التيسير غـيره ، وقـال الـداني في التيـسيرص ١٢٧ : وهو الذي أختاره وبه أقول، وانظرالـدرالنثـير شرح التيـسير للمالقـيص،٦٥٠الأوجـهالمقدمـة في الأداءابـن يالوشـةص٢٠٠ مطبوع مع النجومالطوالع ،وقال ابن الجزريفي النشر ج ص١ :٢٣٨ اوأجمعو عـلى إدغامـه واختلفـوا في اللفـظ فبعـضهم يجعلهـارومـًا، وبعضهم يجعلها إشمامًا وهو اختياري لأنه أقربإلى حقيقـةالإدغـام وأصرح في اتباع الرسم .

 $-1V-$ 

٣٠. ﴿وَلَكُمُونَامِّنَ ٱلصَّدْخِرِينَ ﴾ [يوسف:٣٢] فعــل مؤكــد بنون توكيد خفيفة كتبـت عـلى شـكل تنـوين ويوقـف عليهابالألف.ومثلها**﴿** µ] **﴾** العلق : ١٥] . ٣١. ﴿ يَنصَبْحِيَ ٱلسِّجْنِ ﴾ [يوســف ٢٩، ٤١] بتخفيـــف الياء.ومثلها ﴿ يَدَى ٱللَّهِ ﴾ [الحجرات: ١] و﴿ ثُلُثَى ٱلَّيْلِ ﴾ [ ٢المزمل ٠ ] .

٣٢. ﴿ ٱلْعَزِيزِ ٱلْحَمِيدِ ۞ ٱللَّهِ ٱلَّذِى ﴾ [ إسراهيم:١ ٢٠] وصلاً الانتباه إلى ترقيق لام لفظ الجلالة وكسر الهاء. ٣٣ .**﴿** ( **﴾** [الحجر٢:] يلاحظ أن البـاء مخففـة وغـير مشددة .

٣٤. ﴿يَنَفَيَّوُّأُ ﴾ [النحل:٤٨] همزة مضمومة وليست مـد بدل، ويوقف عليها هكذا «**يتفيأ**» .

 $-1A-$ 

٠٠. 
$$
\bigoplus_{i=1}^{\infty} C_i
$$
 (ت $\bigoplus_{i=1}^{\infty} C_i$ ) (ت $\bigoplus_{i=1}^{\infty} C_i$ ) (d)  $\bigoplus_{i=1}^{\infty} C_i$  (d)  $\bigoplus_{i=1}^{\infty} C_i$  (e)  $\bigoplus_{i=1}^{\infty} C_i$  (f $\bigoplus_{i=1}^{\infty} C_i$ ) (g)  $\bigoplus_{i=1}^{\infty} C_i$  (h $\bigoplus_{i=1}^{\infty} C_i$ ) (h $\bigoplus_{i=1}^{\infty} C_i$ ) (i.e.,  $\bigoplus_{i=1}^{\infty} C_i$ ) (j.e.,  $\bigoplus_{i=1}^{\infty} C_i$ ) (k.  $\bigoplus_{i=1}^{\infty} C_i$ ) (l.  $\bigoplus_{i=1}^{\infty} C_i$ ) (l.  $\big$ 

(٢) النشر ٢لابن الجزري ج ص١٠٧ وما بعدها، تحبير التيسيرص ٢٦٥، المزهرص،١٦٧ الرسالةالغراءص،٦٠ الوافي للقاضي١٥١ . (٣ )من غير قطع ولا تنوين، جامع البيـان ج٢ص،٣٩٨ تحبـير التيـسير ص ٤٤٢، النشر ج ص١ ،٣٢٩ حرزالأماني بيت،٨٣٠ غيـثالنفـع ص،٢٧٧ الإتحافص٣٦٣ . (٤) حــرزالأمــاني بيـت،١٧٧سراج القــارئص،٢٧٧ غيــثالنفــع ص،٣٢١البدورالزاهرةص ٢٤٥، النشر ج ص١ ٢٧١ .

 $-19-$ 

 **الأول:** الإشباع ت٦ حركا وهو الوجهالمقدم . **الثـاني:** التوسـط ويمـد بمقـدار ٤ حركـات وعلتـه انحطاطمرتبة حرفاللين عن مرتبة حرفالمد . ٤٠ . ﴿¿ÂÁÀ] ﴾طه٦٣:] تقـرأ بـسكون النون (À( . ٤١ .**﴿**Ñ] **﴾**النور٥٢:] حال الوقف ينتبه إلى سكون القافمع قلقلتها وسكون الهاء . ٤٢ .في قوله تعالى ﴿ d c] ﴾ الفرقان٧:] يجـوزالوقـف اختبارا واضطرار ً ًا على (ما )أو على(اللام )ولا يـصح الإبتــداء( ملالبــا )أوبــ(d( ، ومثلهـا ﴿ X W

ــــــــــــــــــــــــــــــــــ (١)الأوجهالمقدمة في الأداءابن يالوشةص٢٠١ ، الوافيص٦٦ . (٢) سراج القـارئص،٤٦ الإتحـافص٥١و ٤١٣، البـدورص،٢٧٨ المزهرص،٨٠ ٥الإضاءةص٨ .

 $-\gamma$ .

 Y] ﴾الكهــف٤٩:]، ﴿ÐÏ] ﴾النـــساء٧٨:]، ﴿ÐÏ] ﴾المعارج٣٦:] . .٤٣ ﴿ Z Y] ﴾ الفرقـــان٣٨:]،( Z( الألـــف عليها صفرمستديرتـسقط لفظ ًـامـع ثبوتهـا خطـًا، وهذا الحكم ينطبق على كل ألف عليها صفرمستدير .٤٤ **﴿** @ ? < **﴾** [الفرقـان: ٦٩] نلاحـظ صــلة الهاء ، حيث تمد حركتين خلافًا للقاعدة. ٤٥ .**﴿** = **﴾** [الـشعراء٦٣:] الراء وص ًلا فيها الوجهـان :

أ-الترقيق وهو المقدم<sup>(٣)</sup>. ب- التفخيم.

ــــــــــــــــــــــــــــــــــ (١)النشر لابن الجزري ج٢ص،١٠٨ الوافي للقاضيص١٥٠ . (٢ )النشر في القراءاتالعشر لابن الجزري ج ص١ ،٢٤٠ المزهرص،٧٩ ٥الإضاءةص٨ ، ٥الإتحافص٠ . (٣) الأوجه المقدمة في الأداءص٢٠٢ ، الشاطبية ٣٥١ ، سراج القـارئ ١ص٢١ ا، غيــث ٣لنفــعص٠٩ ،إبـرازالمعــانيص،٢٥٤ الإتحــاف ٩٧ص ،نهايـةالقــول المفيـدص،١١٣المزهــرص،١٥٧ النـشر ج٢ = -٢١-

٤٦ .**﴿**á] **﴾**الـشعراء١٣٦:] يلاحـظترقيـق العـين والتاء وجريان الصوتفيالظاءمع الاستعلاء . .٤٧ **﴿**³́ **﴾** [الشعراء: ص،١٧٦ ١٣:] نبدأ بهمـزة مفتوحــة للــتمكن مــن النطــق بــاللامالــساكنة «**ألأ يكة» َْ َ .**

- ٤٨ .**﴿** # " ! **﴾** [النمل١:] وص ًلا بإخفاء النـون عنـد التاء .
- ٤٩. ﴿ ءَاتَـٰزِيَ ﴾ [النمـل:٣٦] تقـرأ وصـلاً بإثبـات اليـاء مفتوحة، وحال الوقف عليها فيها وجهان .

ــــــــــــــــــــــــــــــــــ

ص ص٧٧ ،٢البدور ٨٧ ، الرسالةص ٥٥، وفي الوقف فيها تفـصيل ، فمن فخم وصلا فخم وقفًا، ومن رقق وص ً ًلارقق حال الوقف بالروم ولهالوجهان وقفًا بالسكون المحضوالراجح الترقيق . (١) حــرزالأمــاني بيـت،٩٢٨سراج القــارئص،٣٠٨ غيــثالنفــع ص٣١٠ ، النشر في القـراءات العـشر لابـن الجـزري ج٢ص٢٥٢ ، تحبير التيسيرص،٤٨٩ الإتحاف ٤ص٢٣ ، ٣٥المزهرص٨ . (٢) النشر في القراءات العشر لابن الجزري ج٢ ص،١٦ إتحاف فـضلاء البشرص٤٥ ، المزهرص١٣٦ .

 $-77-$ 

 **الأول:** إثباتالياء وهو المقدم وتقرأ﴿ ﴾ . **الثاني:** حذف الياء والوقـف عـلى النـون ﴿﴾ ويجوزالمد والتوسـط والقـصرمـع الـسكون المحـض، والقصرمع الروم . .٥٠ **﴿**ª] **﴾**النمل٦٢:] يلاحظ أيـ ًضا الـضاد مـع الطاء لا تقلقل ولا تدغم، تظهرالاستطالةفقط . ٥١ .**﴿**¡£¢**﴾** [القــصص٤٨:] تقرأبك ـسر السين وتسكين الحاء( مثنى سحر .) ٥٢ .**﴿** } z y] **﴾** الــروم١٠:] الانتبــاه للمــدود حال الوصل وحال الوقف . ٥٣ .**﴿**| **﴾** [الروم٢٢:] يلاحظكسراللام . ٥٤ .**﴿**¡**﴾** [الروم٣٩:] لاحظ فتحالواو .

ــــــــــــــــــــــــــــــــــ (١) حرزالأماني بيت ،٤٢٩ غيث النفع ٣١٢، التيسير ص،١٧٠ النـشر ج٢ ١ص ٢٢، ص ٢٥٥، الإتحــافص١٥٥ ، الأوجــهالمقدمــة - ص ٢٠٢، البدورص ٢٩٣، المزهرص،١٨١ الرسالةالغراءص٦٣ .

 $-\gamma \gamma$ -

٥٥ .**﴿** ́ **﴾** [الروم٣٩:] يلاحظ ضم الميم وكـسر العين . .٥٦[الروم: ٥٤] فتح الضاد في ضعف وضـعفًا، في قولـه تعــالى : ﴿ P O N M L K J I H Y X W V U T S R Q﴾ [الروم٥٤:] هو الوجه المقدم . والوجه الآخـر هـو ضم الضاد ﴿ ﴾. ٥٧ .**﴿**«**﴾** [الأحـزاب١٤:] يلاحظ كسر الخاء وفـتح اللام وتسكين التاء . .٥٨ **﴿**Â] **﴾**الأحزاب١٤:]مـد بـدل جـاءت الهمـزة أمامالألف، ومثلها ﴿ 3 ﴾ [غافر،١٨: النجم٥٧:]

ــــــــــــــــــــــــــــــــــ (١) غيثالنفعص،٣٢١ الإتحـافص،٤٤٥ البـدورص،٣١٠ النـشر ج٢ص،٢٥٩ التحبير ٥٠٦ . (٢ )الأوجهالمقدمة -ص٢٠٠ .

 $-\gamma \xi$ -

.٥٩ ﴿ | } ﴾ [ : ســـبأ ١٢] ومثلهـــا ﴿ & % ﴾، ﴿@ ﴾ حيث وقعت، ﴿ + ﴾ [الفجـر٤:] في الـراء وقفًا وجهان : أ- الترقيق وهو المقدم . ب- التفخيم . أما ﴿ T ﴾ غير المنونة فيها والوجهان التفخيم هـو المقدم . **.**٦٠انتبـه إلى كلمـة :**﴿** B A] **﴾** سـبأ١٦:] تقـرأ باليـاءاللينـة ولـيس بـالألف، ومثلهـا ﴿ # " \$﴾ [الأعــــــــــراف١٦٠:] ﴿ N M L﴾ [المائدة١٢:]، ﴿ Z Y] ﴾ الطلاق٢:] . .٦١ ﴿ > = ? < ﴾[يــس٢-١:] في حــال الوصل . ــــــــــــــــــــــــــــــــــ (١ )النـشر ج٢ص٧٩ ، الرسـالةالغــراءص،٥٦ هدايـةالقــارئ ج٢ ١ص٣٢ ﴿، أما l ﴾فترقق وص ًلا وتفخم وقًفا ً وجها وا ًحدا .

 $-\gamma$ ٥-

**أولا**: النون مع الواو، متقاربان صغير وحكمه إظهار الرواية (لأنه يُدْغَم أو يُظْهَر حسب الرواية). **ثانيا: حكم المد:** : يا مد طبيعي يمد بمقدار حركتين . سين: مد لازم حرفي مخفف يمد بمقدار ٦ حركات . **ملاحظة:** ونفس الأحكـام للآيـة الأولى مـن سـورة القلم حال الوصل﴿ تِنَّ وَٱلْقَلَمِ ﴾ [القلم:١]. ٦٢. ﴿مِن مَّرْقَدِنَّا هَٰذَا ﴾ [يس:٥٢ ]وصلاً مع السكت. ٦٣. ﴿ أَلْمُخْلَصِينَ ﴾ [الصافات:١٢٨ ]يلاحظ فتح اللام. .٦٤ ﴿ 2 1 ﴾ [الصافات١٣٠:] كسر الهمزة . ولا يجوز الوقف على«**إل»**، ورسمت مقطوعة كي توافق قراءة أخرى . ٦٥. ﴿فَنَادَوْاْ وَلَاتَ حِينَ مَنَاصٍ ﴾ [ص آيه ٣ ] <sup>(٢)</sup>.

ــــــــــــــــــــــــــــــــــ (١ )التيسير ص،١٨٧ صغيث النفع ٣٣٥، الإتحاف ص ٤٧٥، البـدور ص،٣٣٦ النشر ابن الجزري ج٢ ص١١٠ و ٢٦٩ ، المزهر ص،٣٨١ هدايةالقارئ ج٢ص٤٥٣ . (٢ )النشر لابن الجزري ج٢ ٩٨ص .

-٢٦-

إلاحظ دغامالواو في الواو (مثلين صغير )كـما يجـوز الو قف اختبار اً أو اضطرار اً على التاء في (و لات) ويجوز الابتـداءبــ(حـين)،ولايجـوزالوقـف عـلى(ولا )، أو الابتداء به ( تحين). ٦٦. ﴿ ٱلْعُصَطَفَيْنَ ﴾ [ص:٤٧] يلاحظ فتح الطاء والفاء. ٦٧ . ﴿Í] ﴾فصلت٢٩:] للمثنى بفـتحالـذال وكـسر النون . ٦٨ . ﴿°﴾ [فــصلت٤٤:] يلاحـظتــسهيل الهمــزة الثانية بين الهمزة والألف<sup>(١)</sup>. ٦٩. ﴿حَمَّدٌ ۞ عَسَقَ ۞ ﴾ [الشورى:١-٢] وصلاً: **عين**: مد لين فيه وجهان : **الأول:** الإشباع وهو الوجهالمقدم . **الثاني:** . التوسط ــــــــــــــــــــــــــــــــــ

(١) حرزالأمانيبيت ١٨٥، سراجالقارئ ٦ص ٣، غيثالنفـعص ٣٤٣، النشر في القراءات العشر ابـن الجـزري ج ١ ص ٢٨٥، المزهـر ص٩٦، الرسالةالغراءص،٣٠الإتحاف ٤٨٩ص ،البدورص ٣٥٣، الوافي٦٩ .

 $-YV-$ 

**عين سين:** إخفاء وَيُغُنَّ بمقدار حركتين والغنة مرققة **سين:** مد لازم حرفي مخفف يمد بمقدار ٦ حركات. **سين قاف**: إخفاء وَيُغنّ حركتان والغنة مفخمة. **قاف:** مد لازم حرفيمخفف يمد بمقدار ت٦ . حركا ٧٠. ﴿ أَوَّ يُوبِقَهُنَّ بِمَاكَسَبُواْ وَيَعْفُ عَنكَثِيرِ (٣١) ﴾ [الـشورى٣٤:] يلاحـظ قلقلـةالقـاففي ﴿ : **﴾**، ﴿=﴾ يلاحظ ضم الفاء حال الوصـل دون واو مدية، وتسكينها حال الوقف . ٧١. ﴿ وَقَالُواْ يَتَأْيُهُ ٱلسَّاحِرُ ﴾ [الزخرف:٤٩] نقيف عليهـا بتسكين الهاء (**يَتَأَيُّه**)<sup>(٢)</sup> دون ألف اتباعًا للرسم.

ومثلها [النور:٣١ والرحمن:٣١].

ــــــــــــــــــــــــــــــــــ

(١) ومثلهــا في ســورة غــافرالكلــماتالتاليــة (6 7)[٩ ]، (y z](٢١[، )XW](٢٨[،" )#](٥٠[، ) P Q( [٦٩]، بينما وقف بالألف في( %\$)[فصلت٣٩: .] (٢) حــرزالأمــاني بيـت ٣٨٢، سراج القــارئص،١٣١ غيــثالنفــع ص٣٨٤ ، النشر ابن الجزري ج٢ص١٠٦ ، صتحبير التيسير ٢٦٥ .

 $-\mathbf{Y}$  $\Lambda$ -

٧٢ . نبدأ بكلمة ﴿ 3 ﴾ [الزخرف٤٩:] بهمزةمـضمومة، ومثلها: ﴿أَمِيَّةٌ مَطَهُوا۟ ﴾ [المائدة:٤٤]، ﴿أَمَّتُتَّتَّ ﴾. **والقاعدة:** أننا نحرك همزة الوصل في الفعـل بالـضم إذا كان ثالث الحرف مضمو ماً ضياً أصلياً، أمـا إذا كـان مفتوحا أو مكسور ً ًا أو مضمومًا ضًما عارض ًـا فنبـدأ بـه بالكـــسر نحـــو: ﴿ أَقْضُوٓاْ ﴾ [يـــونس:٧١] – ﴿ أَبَنُوۡاْ ﴾ [الكهف٢١:] - ﴿ S] ﴾ ص٦:] حيـث يبـدأ بهـا بهمـزة مكسورة لأن الحرف الثالث أصـلهمكـسوربعـده يـاء حذفت ونقلت حركتها إلى ما قبلها فتحرك بالضم . ٧٣ . ﴿ y] ﴾ الزخــرف٥٥:]مــد بــدل بمقــدار حركتين . ٧٤ .كلمــة ﴿̄﴾ [الأحقــاف٤:] يبــدأ بهــا بهمــزة مكسورة ثـم يـاء ﴿**إيتـوني**﴾ مـد بـدل يثبـت حـال الابتداء .

 $-79-$ 

۷۷. هِ أَلَعِدَرَانِقِّ َ َّ[الأحقاف: ۱۱۷) يلاحفا كسر، النيون الأولى والثانتة.  
۱۷. هِلَعَّلَيُّ (الأحقاف: ۳۳] ينتبه طا وقفاً فتقرأ بتسكين  
الاعين والياء.  
اللأتمناان: ۱۱۱، هِيَرَكُرَّهُ [ع\_سدا: ۱۳) كسر التاء وفتح  
الرام، هِيَنُحَهِ
$$
ڪُمَ هُ اِعَمدا: ۱۳) تسكين الحاء وكسر  
اللأول: «أَلِشَم الُغُسِحُمُ» [اخبرات: ۱۱۱]ذا بـدأنا بـ(ألِآمَمُ>)  
يبوز وجهان<sup>(i)</sup>:  
الأول: «أَلِسُم الفسوق بعد الِيان».  
الزامرةالقاني: «لِسُم الفسوق بعد الِيان».  
الزامرةالقافي «۳۳،هداية القارئج۲ من۱۸۱ ابَساده.  
سرامرة القافي «۳۳،هداية القارئج من۳۰۰، تنتیح الوسيل  
الزامرة القافي «۳۰۳،هداية القارئج من ۱۰۳، تنتیح الوسيل  
بر-  
م
$$

 $-\mathbf{r} \cdot$ 

٧٩ . ﴿ R] ﴾ الطور٣٧:] حرف الـسين الـصغير تحتالصاد وفيها الوجهان : **الأول:** تقـــرأ بالـــصاد وهـــو الوجـــهالمقـــدم ﴿﴾ . الثاني : بالسين ﴿ ﴾. .٨٠ ﴿ & ﴾ [الحــشر١٧:]. فـــتح الــدال للمثنـــى وتسكين الياءاللينة. .٨١ ﴿ÊÉÈÇ] ﴾الحاقــة٢٩-٢٨:] وصــ ًلا، فيهــا

و جهان
$$
^{(7)}
$$
:

ــــــــــــــــــــــــــــــــــ (١ ) حـرزالأمـاني بيـت،١٠٤٨ سراج القـارئص،٣٥٧ غيـثالنفـع ص ٣٥، التيسير ص،٢٠٤ النشر ج٢ص ٢٨٢، اتحاف فضلاء البـشر البناءص،٥١٩ البدورالزاهرة ٣القاضي٨٣ ، المزهرص،٤٠٠الوافي ،٢٩٨ الأوجــهالمقدمـة -ص ٢٠٥، هدايـةالقــارئ ج٢ص،٥٧٩ الرسالةالغراءالنحاسص٧٦ . (٢ )الإتحافص ٥٥٥، البدورص ٤١٢، الرسالةالغراءص ٤٥، التحديد ١ص٢٦ ، الرعايةص،١٥٨ جهد المقلص٢٨٤ .

 $-\mathbf{r}$  \-

**الأول:** السكتمع الإظهار. وهو الوجهالمقدم . **الثاني:** : الإدغام متماثلان صغير . .٨٢ ﴿ C B A] ﴾ @ القيامة٢٧:] وص ًلا متقاربـان صـغير وحكمهالإظهاربسببالسكت **.** .٨٣ نحذف الألف وص ًلا في : ﴿Ð] ﴾الإنـسان٤:] نو قف عليها بوجهين : **الأول:** إثباتالألف ( (وهو الوجهالمقدم . **الثاني:**حذفالألفوتسكيناللامالثانية ﴿ ﴾.

ــــــــــــــــــــــــــــــــــ (١ )النشر ج ص١ ،٣٢٩ الإتحافص ٥٦٣، البدورص٤١٩ . (٢) حرزالأمـاني بيـت ١٠٩٣ ،٣ الـوافي ٠٧ ،سراج القـارئ ص،٣٧٧ صغيث النفع ،٣٧٨ التيـسيرص،٢١٧ الإتحـافص ٥٦٥، البـدور ٤ص٢٠ ، الأوجه المقدمةص٢٠٧ ، المزهر ص،٤١٨ هداية القـارئ ج٢ص،٥٢٦ الرسالةالغراءالنحاسص٧٩ .

 $-\tau\tau-$ 

٨٤. ﴿قَوَارِيزُاْ۞ قَوَارِيزًا﴾ [الإنسان:١٥-١٦]'': **(**u **(: الأولى** الألـف عليهـا صـفرمـستطيل قـائم وهذا يعني ثبوتالألف وقًفا وحذفها حال الوصل . **(**w **(: الثانية** الألف فوقها صـفر مـستدير تـسقط الألف لفظًافي حالةالوصل والوقف . ومثل قواريرا الأولى: ﴿ أَنَاٰ ﴾ حيث وردت ﴿ لَٰٓيَكِنَا۟ ﴾  $\left[ \mathcal{C} \right] ^{(\gamma)}$ [الكهف:٣٨] $\mathcal{C}^{\gamma} = \bigoplus_{\gamma \in \mathcal{C}} \mathcal{C}^{\gamma}$ واً  $\mathcal{C}^{\gamma}$ ]]  $\mathcal{C}^{\gamma}$ [الأحزاب٦٦:] - ﴿ X] ﴾ الأحزاب٦٧:] . ٨٥ . ﴿ " ! ﴾ [المرسلات٢٠:] . القاف سـاكنة والكـاف متحركـة فـالحكم متقاربـان صغير، وفيه الإدغام الكامل وجهًا واحدًا، بحيث

ــــــــــــــــــــــــــــــــــ (١) حرزالأماني بيت،١٠٩٤ الوافيص،٣٠٧سراج القـارئص،٣٧٧ صغيث النفع ،٣٧٨ التيـسير ص،٢١٧الإتحـاف ص ٥٦٥، البـدور ٤ص٢٠ ، المزهرص،٤١٨ هدايةالقارئ ج٢ص٥٢٧ . (٢ )النشر في القراءات العشر ابن الجزري ج٢ ص،١٠٧ هداية القـارئ ج٢ص٥٢٤ .

 $-\mathbf{r}\mathbf{r}$ 

 تذهبالقاف صفة ومخرج ً ًا . .٨٦ ﴿ ! ﴾ [النبـأ١:] انقـف عليهـ اختبـارا واضـطرار ً ًا ب اإتشديد الميم و سكانه .

ــــــــــــــــــــــــــــــــــ (١) ذهب جمهور أهل الأداء إلى إدغام القـاف في الكـاف إدغامـاً كـاملاً وذهب مكي بن أبي طالب في كتابه الرعايةص٢٤٢، وأحمد بن الحسين ابن مهران في كتابَيه المبسوط في القـراءات العـشر ص٥٠ والغايـة في القراءات العشر ص ،٤٧ إلى إدغامها إدغامًا ناقصًا بحيث تبقى صفة الاســـتعلاء في القـــاف، وقـــال الـــداني في جـــامع البيـــان ج١ ص٢٤ :وأجمعوا على إدغام القاف في الكاف وقلبها كافًا خالصة من غير إظهار صوت لها، وانظرالتحديد للدانيص،١٣١والنـشر لابـن ٢الجـزري ج ص،١٦ وقـال الـضباع في «صريـح الـنص» (ص٢٦ ): وليس مكي وابن مهران من طرقنا، فكل ما ذكره المحـررون أن فيهـا وجهان لا داعي له . وممن قال أن فيها وجهان:أ.الكامل ب . الإدغامالنـاقص بحيـث تبقـى صفة الاستعلاء في القاف، الأوجه المقدمة لابـن يالوشـة ص٢٠٧ ، اتحاف فضلاء البشر للبنـاء ص،٤٦الـوافي للقـاضيص ،٥٠ المزهـر ص٦٩،الرعاية لمكي ص١٧٢،غيث النفع للصفاقسي ص ٥٥٩،جهد المقل للمرعشيص،١٩١ الفتح الرحماني شرح كنزالمعاني بتحرير حرز الأماني في القراءات لسليمان بن حسين الجمزوري تحقيق عبد الـرزاق علي إبراهيم ص،٩٠ المنح الفكرية لملا علي ٣٣، الطرازاتالمعلمـة في شرح المقدمة لعبد الدايم الأزهري ص ١٥٤، هداية القارئ للمرصفي ص١ج ،٢٥٤ تنقيح الوسيط لمحمد خالدص٤٦٠ .

 $-\tau \xi$ -

.٨٧ ﴿ M L K J I] ﴾ المطففين١٤:] وص ًلا إظهار اللام عند الراءبسببالسكت . .٨٨ الانتباه عند وصل البسملة بـأول سـورة(العلـق) إلى أن همزة (اقرأ) همزة وصل وكـذلك عنـد وصـل ﴿ UT V ﴾يتعين كسرالتنوين لالتقاءالساكنين . .٨٩﴿ 5 4 6 8 7 ﴾ [ الهمزة٢-١:] وص ًلا ِ بين الآيات، يجب الانتباه إلى كسر التنوين (لمزتن الذي) لالتقاءالساكنين .

 ٩٠ . ﴿ q p] ﴾ الفيل٤:]إخفاء شفوي .

ــــــــــــــــــــــــــــــــــ (١) وينطق بهبإطباق الشفتين دون ضغط أو تشديد، وهو ما تلقيتـهمـن قراء الشام ومصر، وينطقه بعضالقراءمع ترك فرجةبين الشفتين ولم ُ َْ عامرالسيد عثمان وطلابه، انظرنصقرار مجلس يعرف إلا عن الشيخ شيوخ القراء فيدمشق في كتاب علم التجويد للغوثانيص١٦٣ .

 $-\mathcal{r}$   $\circ$  -

 .٩١ ﴿+ ]﴾ نالكافرو ٣:] إخفاء حقيقي . .٩٢ ﴿ \$ # " ! % ' & ﴾ [الإخلاص٢-١:] وص ًلا التقاء سـاكنين، فنـأتي بحركـة عارضة فنكسر الساكن الأول وهـو التنـوين لملاقـاة الـساكن الثـاني وهـو الـلامفي لفـظالجلالـة وتقـرأ «**أحدن االله ِ ُ** » ويراعى ترقيق ةلاملفظالجلال . .٩٣ ﴿في C ﴾وشــبههاميــز حــرفالـضاد عــن حرفالظاءفهما مختلفان مخرًجا وصفة . ــــــــــــــــــــــــــــــــــ (١) وترقق الغنةإذاكان الحرفالذيبعدهامرققًا وتفخم إذاكان مفخًما ويكون التفخيم باستعلاءأقصىاللسان . أما طرف اللسان عند النطق بالغنة فيكون في أسفل الفم ولا يكون في

خرج النون او التاء وبعد النطق بالغنة يرضع في خرج التاء للنطق ہا.  
(7) قال السخاوي:  
7۶. وَالضَّادُ عَالِ مُسُتُطِيلَ مُطُبَقُ
$$
75. وَالضَّادُ عَالِ شَنَطِيلَ مُطُبَقُ
$$
75. وَالضَّادُ عَلِ مُلَّنِقَلِيَ وَنِ ڪَنَّ ڏئَاءِ فَغِيِ تَلِنَّا تَوِيٰ فيعَصَ يَشُتَبِهَانِ .  
وقال ابن الجزري:
$$
$$

 $-\mathbf{r} -$ 

**رحلة القرآن من رفم ال سول**خ **َّقراء هذا الزمان لىإ ُ**

الحمد الله رب العالمين، والصلاة والسلام على سيدنا محمدخ آوعلى له الطيبين الطاهرين وعـلى صـحابته أجمعين ومن تبعهم بإحسان إلى يوم الدين.

**أما بعد:**فإن من أجل العلوم وأشرفها تلاوة القـرآن الكريم وتعلم أحكامه من أفواه العلماء المتقنـين فكثـيرً ا ما يسأل طلبة العلم كيف وصـل إلينـا القـر آن الكـريم بهذه الكيفية .

القرآن الكريم هو كلاماالله تعالى، المنزل عـلى سـيدنا محمد خُلُبَهُ، بواسطة الـوحي جبريـل عَلِيَّةٍ، بلفظـه بـل قال العلماء صـفة الـتلاوةمتلقـاة عـن رب العـالمين لا اجتهاد فيها لجىريل ﷺ أو النبـي ﷺ ولـيس لأحـد من العلماء بعده أن يغير شيئًا بزيادة أو نقص أو إبـدال،

 $-\mathbf{Y}V$ -

قــال عــلي بــن أبي طالــب حِيْشُعْه : إن رســول الله عُيُنَا (يأمركم أن تقرؤوا كما علمتم). قال عمر وزيد وابن المنكدر وعروة وعمـربـن عبـد العزيز وعامر الشعبي (القراءة سنة متبعة فـاقرؤواكـما علمتموه .)

 $-\mathsf{r}\wedge$ -وبعد هجرة النبـيخإلى المدينـة ودخـول القبائـل العربية التي كانت تختلف في لهجاتها في دين االله أفواج ًـا طلب النبيخمن االلهِ عز وجل أن يخفـف عـلى أمتـه فأنزل االلهُتعالى القرآن على سـبعة أحـرف،كـما جـاءفي حديث ابْــنِ عَبَّــاسٍ أَنَّ رَسُــولَ اللهِ ﴿ﷺ قَــالَ: (أَقْـرَأَنِي **ّ** جِبْرِيلُ عَلَى حَرْفٍ فَرَاجَعْتُهُ فَلَمْ أَزَلْ أَسْتَزِيدُهُ وَيَزِيـدُنِي حَتَّى انْتَهَى إِلَى سَبْعَةِ أَحْرُفٍ). مما سـهل تـلاوة القـرآن الكريم وفهمه، لا سيما في القبائل التي لها لهجـة مختلفـة وفيها الشيخ العجوز والمـرأة والـضعيف الـذين ألـف لسانهم لهجتهم ولا يستطيعون الرحلة إلى الرسولخ

للاستهاع منه، وقد أقرأ النبي عُ لِكُمْ صحابته الكـرام وفـق هذه الأحرف السبعة، ومن أبرزهم عثمان بن عفـان حِيَشْيَه وعلى بن أبي طالب حِيْنُهُ .

وعندما كانت تنـزل الآيات على النبي گُمُ كان يأمر كتبــة الــوحي بكتابتهــا فتكتــب أمامــه ١٤٠٠ وقـبض النبي عُذَّبَهُ والقرآن محفوظ في الصدور مكتـوب كــاملاً على اللخاف والعسب والرقاع والأكتـاف مفـرق بـين الصحابة ما عند صحابي ليس عند آخر .

وفي حروب المرتدين استحرالقتل بالقراء في معركـة اليمامة حتى قتـل مـنهم سـبعون، عندئـذ خـاف عمـر الفاروق ﴿لِلَّفَـٰهِ ضَيَاعَ الْقَرْآنَ بِمَقْتَلِ حَفَاظَهُ فأشار عَـلَى أبي بكر الصديق ﴿لِلْفَـٰه بجمع القرآن في مصحف واحد، وجمع القرآن الكـريم كـاملاً في صـحف مـشتملاً عـلى الأحرف السبعة وفق العرضة الأخيرة،فَكَانَتِ الصُّحُفُ

 $-\mathbf{r} -$ 

عِنْدَ أَبِي بَكْرٍ حَتَّى تَوَفَّاهُ اللهُ ثُمَّ عِنْدَ عُمَرَ حَيَاتَهُ ثُـمَّ عِنْـدَ  $\overline{\phantom{a}}$ حَفْصَةَ بِنْتِ عُمَرَ ۞يَسَفِ . قال علي بن أبي طالب ۞يَشفه : (أعظم الناس في المصاحف أج ًرا أبو بكر، هو أول مـن جمع كتاب الله).

وكان الصحابة ﴿يَفْعُهُ يُقرِئون القرآن وفق ما تعلمـوا من النبي ﷺ من هذه الأحرف ولا شك أن هناك فرقاً أبين تعليم حدهم وتعليم الآخركل حـسبما تلقـاهمـن النبي ﷺ، فجعل تلاميذهم يلتقون فيختلفون ويُخَطَئُ بعضهم بعضاً في القرآن ، فبلغ ذلك عثمان فخطب فقال: (أنتم عندي تختلفون ، فمن نأى عني من الأمصارأشد اختلافًا) ، فجمـع الـصحابة واستـشارهم ا، قـالو : فـما ٍ ترى؟ قال: (أرى أن نجمع الناس على مصحف واحـد فلا تكون فرقة ولا يكـون اخـتلاف). قـالوا: نِعْـمَ مـا رأيت.قال علي بن أبي طالب حِيْشُعْه : (أيها الناس إيــاكم

 $-5$ 

والغلو في عثمان وتقولوا حَرَّاق المصاحف فوالله ما فعل الذي فعل إلا عن ملإً منا).

فَنَسَخَ القرآن وفق ما ثبت مـن الأحـرف الـسبعة في العرضة الأخيرة، وبعث مع كل مصحف قارئـاً يقـرئ الناس وفق ماكتب في هذه المصاحف مع العلـم أنهـالم تكن منقطة أو مشكلة في ذلك الوقت.

وقد كتب عثمان ستة مصاحف أرسل واحداً منها إلى الكوفةمع أبي عبدالرحمن السلمي (وكان قد قرأ القرآن عَلَى عثمان بن عفان ثم على بن أبي طالب).

 $-5$ وأمر كل قارئ أن يُقرِئ الناس وفق مصحفه ، فقــرأ أهل كل مصر مصحفهم الذي وجه إليهم على ما كــانوا يقر أون قبل وصول مصحفهم إلـيهم ممـا يوافـق خـط ،المصحف وسقط العمـل بـالقراءة التـي تخـالف خـط ،المصحف ومن ثم نشأ الاختلافبـين قـراءالأمـصار

في قراءة بعض الحروف بناءً على كتابتها في المصحف أو عدم كتابتها.ومصحفنا اليوم هو نسخة مـن المـصحف الذي أرسله عثمان إلى الكوفة، وعد آياته حـسب العـد الكوفي وعددها( ٦٢٣٦) آية، وقد عدوا البـسملة آيـة رقم (١) فيالفاتحة .

ثم قام أبو الأسـودالـدؤلي بتنقـيطالمـصحف نقـاط الإعراب، فوضع نقطة فوق الحرف لتدل عـلى الفـتح، ونقطة أمـامالحـرف لتـدل عـلىالـضم، ونقطـة تحـت الحرف لتدل على الكسر ونقطتين لتدل عـلى التــنوين، وذلك بمداد يخالف لونه لون مداد المصحف.

ولمـا صـعب عـلى كثـير مـن المـسلمين التمييـز بـين الحروف المتشابهة وضع نصربن عاصم ويحيى بن يعمر نقاط الإعجام لتمييز الحروف المتشابهة رسماً من بعضها بلون مداد المصحف، فالباء نقطة واحـدة تحـت والتـاء

 $-5$   $-5$ 

بالمثناة الفوقية والثاء بالمثلثة الفوقية. ثم طورالخليل بن أحمد الفراهيدي نقاط الإعراب إلى حركـاتالإعـراب فجعل الضمة واوًا صغيرة فوق الحرف، والفتحـة ألفـًا صغيرة مبطوحة فوق الحرف، والكسرة ألفــاً مبطوحـة تحت الحرف، والتنوين حـركتين والـشدةرأس الـشين والسكون رأس خاء، وهكذا تـنامى علم مـصطلحات ضبط المصحف حتى وصل إلى ما هو عليه الآن.

واستمر أبو عبـد الـرحمن الـسلمي يعلـم القـرآن في مسجد الكوفـة أربعـين سـنة، وكـان مـن أبـرز طلابـه بعاصم ن أبي النَّجودالأسـديالكـوفي الحنـاط (أحـد القراء السبعة) الذي جلس يعلم النـاس بعـد أبي عبـد الرحمن السلمي .

 $-25$ ومن أبرز طلابه راوياه : حفص بن سليهان بن المغيرة الكوفي ربيـب عاصـم، وأبـو بكـر شـعبة بـن عيـاش .

(ونحن نقرأ القرآن برواية حفصبن سليمان من قـراءة عاصم بن أبي النَّجود) وبعد وفاة الـر او ة حـل مكـانهم تلاميذهم و أخذوا يقرئون الناس القر آن وسمي الآخذ عن الراوي طريقاً .

فالطريق : كل ما أُخِذَ عن الراوي وإنْ سَفُلَ.

ومـن أبـرز طـلاب حفـص بـن سـليهان، عُبَيـدُ بـن الصَّبَّاح، وأخذ عنه أحمد بن سهل الأَشْنَانِيُّ وعنـه أخـذ علي بن محمد الهاشمي، وعنه أبو الحسن طاهربـن عبـد المنعم بن غلبون الذي ألف كتابالتذكرةفيالقـراءات الثيان، وعنه أبو عمرو عثيان بـن سـعيد الـداني مؤلـف كتاب التيسير في القراءات السبع، وهو من أشهر كتب القراءات،وعن الداني أخذ أبو داود سليمان بـن نجـاح الأندلسي، وعنه علي بن محمد بن هذيل البلنسي، وعنـه الإمام أبو محمد القاسم بـن فـيره الـشاطبي وقـد نظـم

 $-55$ 

الشاطبي كتاب التيسير بقصيدته ( محرز الأ اني ووجـه التهاني) المعروفة بالشاطبية، وقد اشتهر طريق الشاطبية عن باقي الطـرق، حتـى صـارأكثـر طـلاب العلـم لا يعرفون غيرها (فنحن اليومنقرأ القرآن الكريم بروايـة حفصبن سليمان من قراءة عاصم بن أبي النجـودمـن طريق الشاطبية ) وعليها ضبط المصحف الشريف.

وعن الشاطبي أخذ علي بن شـجاع العبـاسي، وعنـه محمد بن أحمد الـصائغ، وعنـه عبـد الـرحمن بـن أحمـد البغدادي، وعنه الإمام أبو الخـير محمـد بـن محمـد بـن الجَزَرِي وهو من عباقرة علم التجويد والقراءات وخاتمة المحققين وكل من جاءبعده عالة عليهفي هذا العلم وقد بقــام تــأليف عــدةكتــب ومنظومـاتفيالقــراءات والتجويد اعتمد العلماء عليها إلى عصرنا هـذا ومنهـا

ــــــــــــــــــــــــــــــــــ (١) منها كتاب النشر في القراءات العشر، الذي نظمـه في منظومـة طيبـة النشر، وإليها تنسبطرق الطيبة .

-٤٥-

منظومة المقدمة في علم التحويد (ونحن اليومنعتمد في دراسة علم التجدويد على كتبابن الجزري ). وأخذ عن ابن الجزري الشيخ أحمد بن أسد بـن عبـد الواحد الأميوطي، وعنه الشيخ محمد بـن إبـراهيم بـن أحمد السمديسي، وعنه الشيخ علي بن محمد بن علي بـن خليـل بـن غـانم الخزرجـي المقـ ،دسي و هعنـ الـشيخ عبدالرحمن شحاذة اليمني ، وعنه الـشيخ أبـو عبـد الله محمد قاسم البقري، وعنه الشيخ أبو الـسماح أحمـد بـن رجب بن محمد البقري، وعنه الشيخ عبـد الـرحمن بـن حسن بن عمر الأجهوري، و هعن الـشيخ إبـراهيم بـن عامر بن على العبيدي، وعنـه الـشيخ أحمـد بـن الـسيد رمضان منصور المالكي الحسني، و هعن الشيخ أحمد بـن محمد الحلواني شيخ القراء في الشام، وعنه الشيخ محمـد سليم بن أحمد الحلـواني شـيخ القـراء فيالـشام، وعنـه شيخنا الشيخ بكريبن عبد المجيـد الطرابيـشي الـذي

 $-25 -$ 

أجازني برواية حفصبن سليمان من قـراءة عاصـم بـن ُ ودمن طريق الشاطبية . جأبيالنَّ وقد أجزت بمؤلفاتي كل من في عصري، لما قالهابـن الجزريفيطيبةالنشر: وقد أجزتها لكل مقري كذا أجزتكل من في عصري

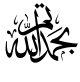

هذا جهدي فما كان صو ًابا فمـن االله ومـاكـان خطـأ فمني ومن الشيطان، وقد أصابالمزني حين قـال : (لـو عورض كتاب سبعين مرة لوجد فيه خطـأ، أبـى الله أن يكون كتابٌ صحيحٌ غيرٌ كتابه)

 $-$  ٤  $V-$ 

والله درالعمادالأصبهاني حيث قال : (إني رأيت أن لا يكتب إنسان كتابًا في يومه إلا قالفي غده : لو غير هذاكان أحسن، ولو زيد كذا لكان يستحسن، لو قدم هذا لكان أفضل، ولو ترك هذا لكان أجمل، وهذامن أعظم العبر ودليل على استيلاء النقص على جملة البشر ) وأرجو من كلٍ أخٍ ناصحٍ وَجَدَ في هذا الكتيب خطأً أو عبارة من الأفضل تعديلها أن يبلغني ذلك على هاتف ( ٠٠٩٦٢٧٩٦٩٠٨٤٤١ ) أو على العنوان التالي: com.Yahoo@Damra\_Tawfiq كتبه توفيق إبراهيم ضمرة مدرس التجويد والقراءات <u>ي</u>ة ال*سجد* الحسيني الكبير المجازية القراءات العشر الصغرى والكبرى عمان —الإردن

 $-5<sub>1</sub>$ 

-٤٩-  .١ إبـرازالمعـاني مـن حـرزالأمـاني –لأبي شـامةالمقـدسي –مطبعـة مصطفى البابي الحلبي وأولاده بمصر. .٢ إتحاف فضلاء البشر في القراءات الأربعة عشر – أحمد بن محمد بـن عبد الغني الدمياطي الشهير بالبناء – دارالكتب العلميةببيروت – ٢سنة ٠٠١ . .٣ أحكام قراءة القرآن الكريم – محمود خليل الحصري –تحقيق محمد طلحةبلال – مكةالمكرمة – الطبعةالأولى .١٩٩٥ .٤ الإضاءة في بيـان أصـول القـراءة – عـلي محمـد الـضباع – المكتبـة الأزهريةللتراث – الطبعةالأولى سنة .١٩٩٩ .٥ البدورالزاهرة في القراءات العشر المتواترة – عبد الفتاح القاضي - طالأولى سنة ٢٠٠٢ - مكتبةأنس بن مالك .٦ التحديد في الإتقان والتجويد – أبو عمرو عثمان بن سعيد الـداني – تحقيق د . غانم قدوري –دار عمار، عمان – الطبعةالأولى – ٢٠٠٠ . .٧ التمهيد فيمعرفةالتجويد – أبو العلاءالحسن بن أحمـد الهمـذاني – تحقيق د . غانم الحمد –دار عماربعمان – الطبعةالأولى سنة ٢٠٠٠ . .٨ التيسير في القراءاتالسبع –لأبي عمرو عثمان بـن سـعيد الـداني – استنبول - - مطبعةالدولة سنة .١٩٣٠ .٩ جهد المقل – محمد بن أبي بكرالمرعشي – تحقيق سـالمالحمـد – دار عماربعمان – الطبعةالأولى ٢٠٠١ . .١٠ الرسالة الغراء في الأوجـه المقدمـة في الأداء – د . عـلي النحـاس – مكتبةالأدب بالقاهرة –طالأولى ١٩٩١ .

.١١ سراج القارئ المبتدئ وتذكارالقارئ المنتهي –لأبي البقاء عـلي بـن عثمان بن محمد القاصحالعذريالبغدادي –مطبعةمصطفى البـابي الحلبي بمصر – الطبعة الثالثة سنة ١٩٥٤ – وبذيلـه مختـصر بلـوغ الأمنية – علي محمد الضباع – وبالهامش غيـث النفـع في القـراءات السبع لعلي النوريالصفاقسي. .١٢ شرح طيبةالنشر – أحمد بن الجزري -دارالكتبالعلمية - الطبعـة الثانية –سنة ٢٠٠٠م. .١٣ المزهر في شرح الشاطبية –محمد خالد منصور وآخرون –دار عمار، عمان – الطبعةالأولى سنة .٢٠٠٢ .١٤ المنح الفكرية شرح المقدمة الجزريـة – مـلا عـلي القـاري –مطبعـة مصطفى البابي الحلبي بمصر –سنة .١٩٤٨ ًء -محمد بن علي بن يالوشه. ملحق بالنجومالطوالع –دار .١٥ المقدمأدا الفكرببيروت –سنة .١٩٩٥ .١٦ النشر في القراءات العشر – محمد بن محمد بن محمد بـن الجـزري – الطبعةالأولى سنة ١٩٩٨ –دارالكتبالعلميةببيروت. .١٧ نهاية القول المفيد في علم التجويد –محمـد مكـي نـصرالجريـسي – المكتبةالتوفيقية. .١٨ هدايةالقارئ – عبد الفتاح المرصفي –دارالفجرالإسلاميةبالمدينة المنورة – الطبعةالأولى سنة .٢٠٠١

 $-0$